Photoshop 2021 (Version 22.0.1) Mem Patch Download 2022 [New]

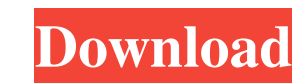

## **Photoshop 2021 (Version 22.0.1) Crack+ Free For PC 2022 [New]**

Note When you first start Photoshop, you'll see a panel at the bottom of the workspace listing the last few panels you used. However, you may have merged several panels on the panel stack, so the list, click the big plus s parts of an image transparent (or invisible). Masking can be used for a wide variety of purposes—it can transform a landscape photo into a cityscape, for example—but the most common use is for retouching. If you adjust the unaffected, like a layer in the background. The easiest way to create a mask is to click the color-mixing eyedropper and click the part of the photo you want to make transparent. Photoshop automatically creates a new layer

## **Photoshop 2021 (Version 22.0.1)**

You can download Photoshop Elements 2019 for free, but even for more features. To see the full list of Photoshop Elements 2019 features, you can check out the Photoshop Elements 2019 release notes. Note: If you have an old software completely. What's new in Photoshop Elements 2019? Here's the main list of new features in Photoshop Elements 2019 and the full list of features: Adobe Photoshop Elements 2019 Release Notes Features in Photoshop E White Balance command or the Preset Dialog. You can also create a new white balance preset by using the [Adjustments] / [Preset] menu. Open the image in the Editor by clicking on the image file. Select the image in the Aut settings, including Kelvin and Flourescent. Select a light or a dark setting and press the OK button to apply it to the image. You can return to the Whites button bar by clicking on the Edit Colors button. 2. Adjust Color image file. Select the image with the Selection tool (V key) and press Ctrl+E. Click on the Edit Colors button to open the Preset Dialog. You can choose among the 14 Color Presets, created by Adobe, as well as create a new curves by using the new curves editor. Open the image in the Editor by clicking on the image file. Select the image with the Selection tool (V key) and press Ctrl+E. Click on the Curves button on the Editor's toolbar to op

# **Photoshop 2021 (Version 22.0.1) Crack + Keygen For (LifeTime) 2022**

Schwartz Center The Schwartz Center for the Arts (commonly known as the Schwartz Center), located at the University of Maryland, College Park, is a performing arts hall that hosts musical and theatrical performances. With founder and first director of a drama club called the Laurel Players, named after Laurel, Maryland. The theatre group established a small theatre, a building on the campus of Maryland College, just across South Campus Driv The building was named the McConnell Memorial Theatre. Its director was George Tewes. McConnell's widow, Louise McConnell's widow, Louise McConnell Schofield, who was originally from Union City, New Jersey, a suburb of New friend of President James T. Young. In 1948, Louise McConnell Schofield decided to house the theatre group under the University of Maryland and turned it over to the college. She served as its first director until 1966. In years between 1963 and 1966, the school's musical theatre department was added and a gifted team of faculty and students made significant contributions to the theater program. The university's scenic arts department was fo aged 84. In the fall of 1968, the building was renamed the Louise G. Schofield Theatre. Louise Schofield Theatre. Louise Schofield was remembered in an inscription on the facade. In the spring of 1970, dramatic and visual

#### **What's New in the?**

Q: How do I get something like this? How do I get something like this with triangles: I want something that connects them smoothly. I can get the text with this: But how do I set these triangles? A: It will look like below

## **System Requirements:**

Windows: Microsoft Windows XP, Windows Vista, Windows 8, Windows 8, Windows 8, Windows 8.1, Windows 8.1, Windows 10 (32-bit or 64-bit) with Service Pack 1 (SP1) or later installed Mac OS X v10.3.9 or later Supported System

<https://luvmarv.com/2022/06/30/photoshop-2021-serial-key-pc-windows/> [https://ukrainefinanceplatform.com/wp-content/uploads/2022/07/Photoshop\\_2022\\_Version\\_2341.pdf](https://ukrainefinanceplatform.com/wp-content/uploads/2022/07/Photoshop_2022_Version_2341.pdf) <https://www.faceauxdragons.com/advert/adobe-photoshop-2021-version-22-5-activation-code-for-windows-2022/> [https://storage.googleapis.com/faceorkut.com/upload/files/2022/06/q6J4vSBzRuzVcuGNCkQy\\_30\\_2834f8d234cf3274f4ec6f4320760af4\\_file.pdf](https://storage.googleapis.com/faceorkut.com/upload/files/2022/06/q6J4vSBzRuzVcuGNCkQy_30_2834f8d234cf3274f4ec6f4320760af4_file.pdf) [http://www.getitcalled.com/wp-content/uploads/2022/06/Adobe\\_Photoshop\\_2021\\_Version\\_2243.pdf](http://www.getitcalled.com/wp-content/uploads/2022/06/Adobe_Photoshop_2021_Version_2243.pdf) [https://www.carverma.gov/sites/g/files/vyhlif4221/f/uploads/septic\\_regs.2004.pdf](https://www.carverma.gov/sites/g/files/vyhlif4221/f/uploads/septic_regs.2004.pdf) <https://www.voyavel.it/adobe-photoshop-cc-product-key-and-xforce-keygen-free-download-latest-2022/> [https://wmich.edu/system/files/webform/Adobe-Photoshop-2021-Version-2210\\_3.pdf](https://wmich.edu/system/files/webform/Adobe-Photoshop-2021-Version-2210_3.pdf) <http://www.studiofratini.com/photoshop-cs3-crack-mega-license-keygen-download-latest-2022/> [https://www.condommessage.com/wp-content/uploads/2022/06/Photoshop\\_2021\\_Version\\_222\\_LifeTime\\_Activation\\_Code\\_Free\\_Download\\_2022Latest.pdf](https://www.condommessage.com/wp-content/uploads/2022/06/Photoshop_2021_Version_222_LifeTime_Activation_Code_Free_Download_2022Latest.pdf) <https://superstitionsar.org/photoshop-2021-version-22-5-1-crack-keygen-with-serial-number-download-x64/> [https://www.riseupstar.com/upload/files/2022/06/IIxn4lanAPg3VLtNE9HQ\\_30\\_aae968421bd8209e1ba4171b5372d9ad\\_file.pdf](https://www.riseupstar.com/upload/files/2022/06/IIxn4lanAPg3VLtNE9HQ_30_aae968421bd8209e1ba4171b5372d9ad_file.pdf) [https://pricehai.com/wp-content/uploads/2022/07/Adobe\\_Photoshop\\_2022\\_Version\\_2301\\_Final\\_2022.pdf](https://pricehai.com/wp-content/uploads/2022/07/Adobe_Photoshop_2022_Version_2301_Final_2022.pdf) [https://www.lincolnnh.org/sites/g/files/vyhlif4611/f/file/file/winter\\_guide\\_2016.pdf](https://www.lincolnnh.org/sites/g/files/vyhlif4611/f/file/file/winter_guide_2016.pdf) [https://www.didochat.com/upload/files/2022/06/xVstbzTeQIQIy92mCd23\\_30\\_2834f8d234cf3274f4ec6f4320760af4\\_file.pdf](https://www.didochat.com/upload/files/2022/06/xVstbzTeQIQIy92mCd23_30_2834f8d234cf3274f4ec6f4320760af4_file.pdf) <https://hoponboardblog.com/wp-content/uploads/2022/06/landyasm.pdf> [https://ihunt.social/upload/files/2022/06/odXYT2X3r3xwK6UkXmUE\\_30\\_aae968421bd8209e1ba4171b5372d9ad\\_file.pdf](https://ihunt.social/upload/files/2022/06/odXYT2X3r3xwK6UkXmUE_30_aae968421bd8209e1ba4171b5372d9ad_file.pdf)

[https://www.realvalueproducts.com/sites/realvalueproducts.com/files/webform/adobe-photoshop-2021-version-2242\\_4.pdf](https://www.realvalueproducts.com/sites/realvalueproducts.com/files/webform/adobe-photoshop-2021-version-2242_4.pdf) [https://www.careerfirst.lk/system/files/webform/cv/Adobe-Photoshop-2021-Version-2243\\_13.pdf](https://www.careerfirst.lk/system/files/webform/cv/Adobe-Photoshop-2021-Version-2243_13.pdf)